## **Speichermodell**

Das Speichermodell kann zur einfachen Modellierung von Einzugsgebieten verwendet werden. Es beruht auf den Formeln

 $$Q t = 1$ -exp(-t/K)\$\$ für den Anstieg und

 $$5 Q t = exp(-(t-t e)/K)$ \$\$

für den Rückgang:

```
```{r ELS, echo=TRUE, fig.cap="ELS-Modell"}
K <- 10.0 # Speicherkonstante
C <- 0.1 # Abflusskoeffizient
N <- 35 # Niederschlag in mm
ta <- 1 # erster Zeitschritt ta
tm <- 50 # Letzer Zeitschritt tmax
dt <- 1 # Zeitschritt
tv <- seq(ta,tm,by=dt) # Zeitvariable
Lt <- length(tv)
te \leq 25
Qt <- replicate(Lt,0)
t<-ta
while (t \leq tm) {
  if(t=te)Q[t] <- (N*C)*(1-exp(-t/K)) } else {
    Q[t] <- (N*C)*exp(-(t-te)/K) }
# Gehe einen Zeitschritt weiter
t < -t + dt}
# plot(0)plot(tv,Q, col=2, xlab="Zeit t", ylab="Q", xlim=range(0:50),
ylim=range(0:5))
\ddot{\phantom{0}}
```
From: <https://hydro-wiki.de/>-

Permanent link: **<https://hydro-wiki.de/hydro/speichermodell?rev=1652359709>**

Last update: **2024/04/10 10:12**

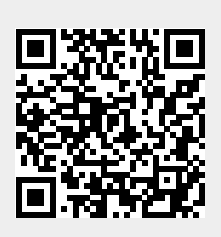